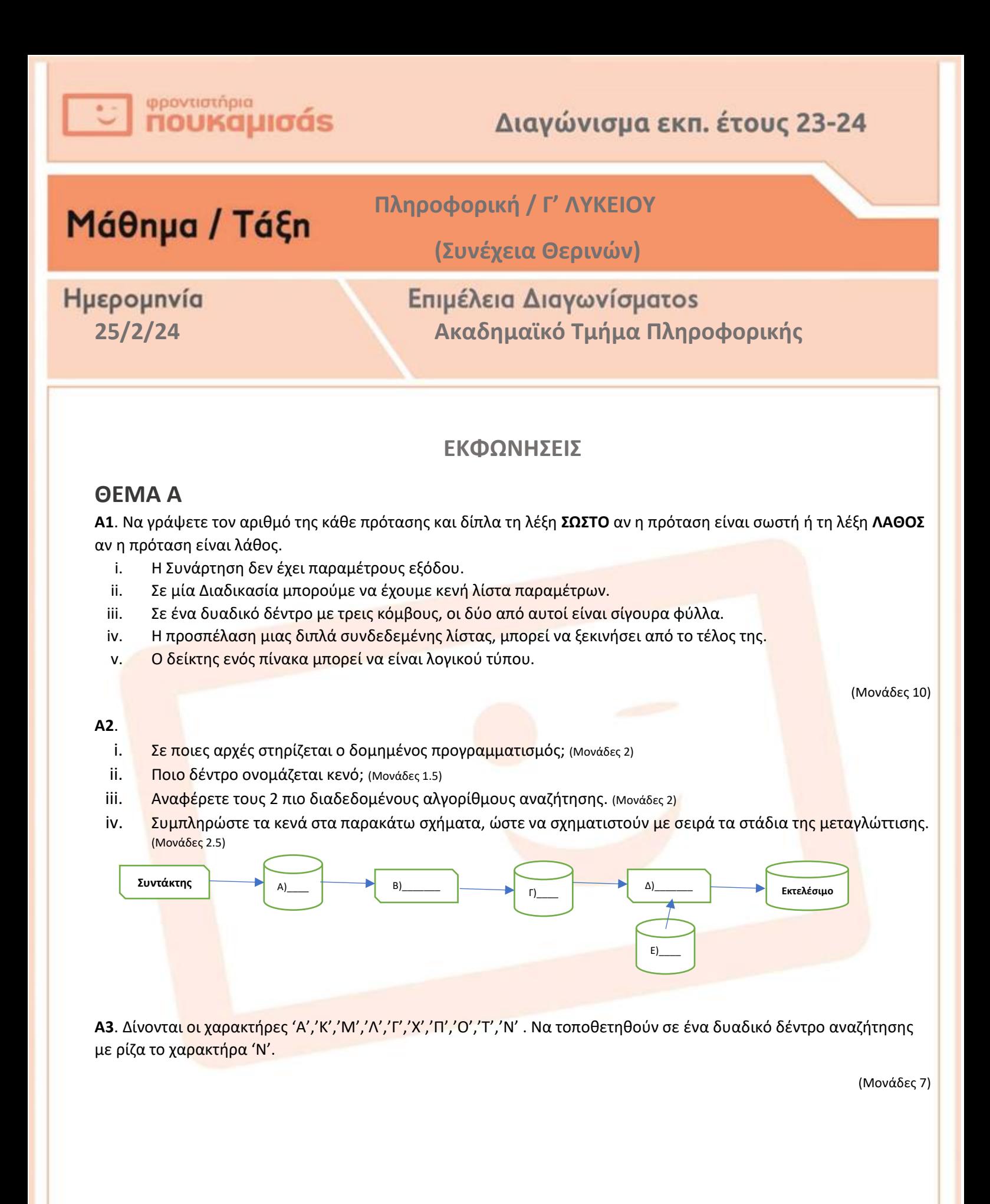

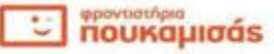

1

# Διαγώνισμα εκπ. έτους 23-24

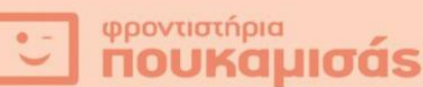

## **ΘΕΜΑ Β**

**Β1**. Στο παρακάτω τμήμα προγράμματος να συμπληρώσετε τα κενά, έτσι ώστε να ταξινομεί σε αύξουσα σειρά την κάθε γραμμή του πίνακα Π[8,7].

**ΓΙΑ** ΓΡ **ΑΠΟ** (1)**\_\_\_\_ ΜΕΧΡΙ** (2)**\_\_\_\_ ΓΙΑ** Ι **ΑΠΟ** 2 **ΜΕΧΡΙ** 7 **ΓΙΑ** Κ **ΑΠΟ** 7 **ΜΕΧΡΙ** Ι **ΜΕ ΒΗΜΑ** -1 **ΑΝ** Π[(3)**\_\_\_** , (4)**\_\_\_**] > Π[(5)**\_\_\_** , (6)**\_\_\_**] **ΤΟΤΕ** Τ Π[(7)**\_\_\_** , (8)**\_\_\_**] Π[(9)**\_\_\_** , (10)**\_\_\_**] Π[(11)**\_\_\_** , (12)**\_\_\_**] Π[(13)**\_\_\_** , (14)**\_\_\_**] Τ **ΤΕΛΟΣ**\_**ΑΝ ΤΕΛΟΣ**\_**ΕΠΑΝΑΛΗΨΗΣ ΤΕΛΟΣ**\_**ΕΠΑΝΑΛΗΨΗΣ ΤΕΛΟΣ**\_**ΕΠΑΝΑΛΗΨΗΣ**

**Β2.** Δίνεται ο παρακάτω ΠΡΟΓΡΑΜΜΑ μαζί με τα υποπρογράμματά του.

**i.** Να γράψετε στο τετράδιό σας τι θα εμφανίσει κατά την εκτέλεσή του.

# **ΠΡΟΓΡΑΜΜΑ** ΘΕΜΑΒ2 **ΜΕΤΑΒΛΗΤΕΣ ΑΚΕΡΑΙΕΣ**:Α,Β,Χ,Ι **ΑΡΧΗ**  $A \leftarrow 3$  $B \leftarrow 5$  **ΓΙΑ** Ι **ΑΠΟ** 1 **ΜΕΧΡΙ** 5 **ΜΕ ΒΗΜΑ** 2 **ΑΝ** Α<=4 **ΤΟΤΕ ΚΑΛΕΣΕ** ΔΙΑΔ(Α,Β)  $A \leftarrow A + 5$  **ΑΛΛΙΩΣ**  $X \leftarrow \Sigma(A+1,B+2)$  **ΓΡΑΨΕ** Χ  $A \leftarrow A-1$  $B \leftarrow B+X$  **ΤΕΛΟΣ**\_**ΑΝ ΓΡΑΨΕ** Α,Β **ΤΕΛΟΣ**\_**ΕΠΑΝΑΛΗΨΗΣ ΓΡΑΨΕ** Ι,Χ **ΤΕΛΟΣ**\_**ΠΡΟΓΡΑΜΜΑΤΟΣ**

**ΔΙΑΔΙΚΑΣΙΑ** ΔΙΑΔ(Β,Α) **ΜΕΤΑΒΛΗΤΕΣ ΑΚΕΡΑΙΕΣ**:Α,Β **ΑΡΧΗ**  $A \leftarrow A + 2$  $B \leftarrow \Sigma(A,B)$ **ΤΕΛΟΣ**\_**ΔΙΑΔΙΚΑΣΙΑΣ ΣΥΝΑΡΤΗΣΗ** Σ(Χ,Υ):**ΑΚΕΡΑΙΑ**

**ΜΕΤΑΒΛΗΤΕΣ ΑΚΕΡΑΙΕΣ**:Χ,Υ **ΑΡΧΗ**  $X \leftarrow X+1$  $Σ$   $+$   $X^*Y$  **MOD** 4 **ΤΕΛΟΣ**\_**ΣΥΝΑΡΤΗΣΗΣ**

(Μονάδες 7)

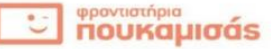

(Μονάδες 10)

**ii.** Να μετατρέψετε την παραπάνω Συνάρτηση σε Διαδικασία.

(Μονάδες 3)

**Β3.** Έστω μια στοίβα ΣΤ[50] και μια ουρά ΟΥ[100]. Το παρακάτω τμήμα προγράμματος ελέγχει χωριστά αν η στοίβα και η ουρά είναι κενές, οπότε και εμφανίζει κατάλληλο μήνυμα, ενώ σε διαφορετική περίπτωση εμφανίζει το πλήθος των στοιχείων που έχει η κάθε μια. Στο τέλος, εμφανίζει το μήνυμα «ΓΕΜΑΤΕΣ ΚΑΙ ΟΙ 2 ΔΟΜΕΣ ΔΕΔΟΜΕΝΩΝ» στην περίπτωση που και οι 2 δομές είναι ταυτόχρονα γεμάτες.

Συμπληρώστε στο τετράδιό σας τα αριθμημένα κενά έτσι ώστε το παρακάτω τμήμα προγράμματος να υλοποιεί σωστά τις παραπάνω λειτουργίες.

## **ΑΝ** ..(1).. **ΤΟΤΕ**

**ΓΡΑΨΕ** 'ΑΔΕΙΑ ΣΤΟΙΒΑ'

## **ΑΛΛΙΩΣ**

**ΓΡΑΨΕ** ..(2)..

## **ΤΕΛΟΣ**\_**ΑΝ**

**ΑΝ** ..(3).. **ΤΟΤΕ**

**ΓΡΑΨΕ** 'ΑΔΕΙΑ ΟΥΡΑ'

## **ΑΛΛΙΩΣ**

**ΓΡΑΨΕ** ..(4)..

## **ΤΕΛΟΣ\_ΑΝ**

**ΑΝ** ..(5).. **ΤΟΤΕ**

**ΓΡΑΨΕ** 'ΓΕΜΑΤΕΣ ΚΑΙ ΟΙ 2 ΔΟΜΕΣ ΔΕΔΟΜΕΝΩΝ'

**ΤΕΛΟΣ\_ΑΝ**

# **ΘΕΜΑ Γ**

Για τη τόνωση του πρωτογενούς τομέα αποφασίστηκε να μοιραστεί ένα ποσό, με **κλιμακωτό** τρόπο, ως επιχορήγηση σε αγρότες που κατέχουν κάποια στρέμματα γης σύμφωνα με τον παρακάτω πίνακα:

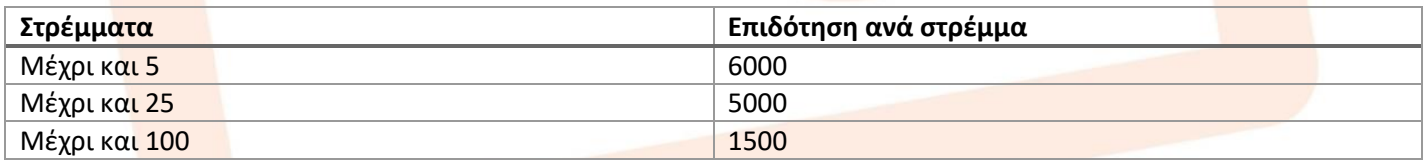

Να γραφεί ΠΡΟΓΡΑΜΜΑ σε **ΓΛΩΣΣΑ** το οποίο: **Γ1**. Να περιέχει κατάλληλο τμήμα δηλώσεων.

(2 μονάδες)

**Γ2**. Να διαβάζει το συνολικό ποσό επιδότησης που θα δοθεί σε όλους τους αγρότες, ελέγχοντας ότι είναι θετικός αριθμός άνω των 5000000, και για τον κάθε αγρότη να:

(3 μονάδες)

- **α.** διαβάζει το όνομά του και τα στρέμματα που κατέχει. (2 μονάδες)
- **β.** υπολογίζει την επιδότηση που δικαιούται σύμφωνα με τα στρέμματα καλώντας κατάλληλη συνάρτηση που θα κατασκευάσετε για το σκοπό αυτό, όπως περιγράφεται στο ερώτημα Γ5. Το πρόγραμμα θα πρέπει να εμφανίζει το όνομά και την επιδότηση που θα λάβει μόνο αν το συνολικό ποσό επαρκεί, οπότε και γίνεται η εκταμίευση του ποσού. (4 μονάδες)

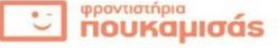

(Μονάδες 5)

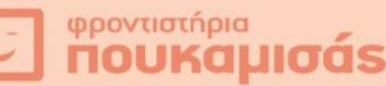

**Γ3**. Το πρόγραμμα θα σταματά όταν το συνολικό ποσό δεν επαρκεί να καλύψει τις επιδοτήσεις 3 συνεχόμενων αγροτών.

(5 μονάδες)

**Γ4**. Να εμφανίζει το συνολικό πλήθος των αγροτών που επιδοτήθηκαν, καθώς και το συνολικό ποσό που περίσσεψε.

(3 μονάδες) **Γ5**. Να κατασκευάσετε τη ΣΥΝΑΡΤΗΣΗ του ερωτήματος Γ2, η οποία θα δέχεται τα στρέμματα ενός αγρότη και θα επιστρέφει την επιδότηση που δικαιούται.

(6 μονάδες)

Παρατήρηση: Θεωρήστε ότι τα στρέμματα που δίνονται είναι από 0 μέχρι 100.

# **ΘΕΜΑ Δ**

Σε ένα διεθνές μίτινγκ καταδύσεων από βατήρα 10 μέτρων, έχουν δηλώσει συμμετοχή 12 αθλητές. Κάθε αθλητής έχει το δικαίωμα να κάνει 6 προσπάθειες. Νικητής του αγώνα, είναι αυτός που έχει αθροιστικά το μεγαλύτερο σκορ σε όλες τις επιδόσεις του. Η επιτροπή των κριτών χρειάζεται κατάλληλο λογισμικό για την εξαγωγή διάφορων συμπερασμάτων. Κατασκευάστε πρόγραμμα σε ΓΛΩΣΣΑ το οποίο:

**Δ1.** Θα περιέχει κατάλληλο τμήμα δηλώσεων μεταβλητών.

(2 μονάδες)

**Δ2.** Θα καταχωρεί σε πίνακα ΟΝ[12] τα ονόματα των αθλητών και σε πίνακα ΕΠ[12,6] τις αντίστοιχες επιδόσεις τους, εξασφαλίζοντας ότι αυτές δεν έχουν αρνητικές τιμές.

(3 μονάδες)

**Δ3.** Θα εμφανίζει το όνομα του νικητή καθώς και την τελική επίδοσή του (Θεωρείστε ότι δεν υπάρχουν ισοβαθμίες). (4 μονάδες)

**Δ4.** Θα εμφανίζει το ποσοστό των αθλητών οι οποίοι είχαν στην πρώτη προσπάθειά τους καλύτερη επίδοση από αυτή της 5ης προσπάθειας.

(4 μονάδες)

**Δ5.** Θα εμφανίζει τα ονόματα των αθλητών οι οποίοι είχαν την μικρότερη επίδοση στην τελευταία τους προσπάθεια. (5 μονάδες)

**Δ6.** Θα ζητάει και θα διαβάζει ένα όνομα και στην συνέχεια θα το αναζητάει στον πίνακα με τα ονόματα των αθλητών. Σε περίπτωση που αυτό υπάρχει, θα εμφανίζει τις επιδόσεις του συγκεκριμένου αθλητή ταξινομημένες σε φθίνουσα σειρά. Σε κάθε άλλη περίπτωση θα εμφανίζει το μήνυμα «Δεν βρέθηκε ο αθλητής!».

(7 μονάδες)

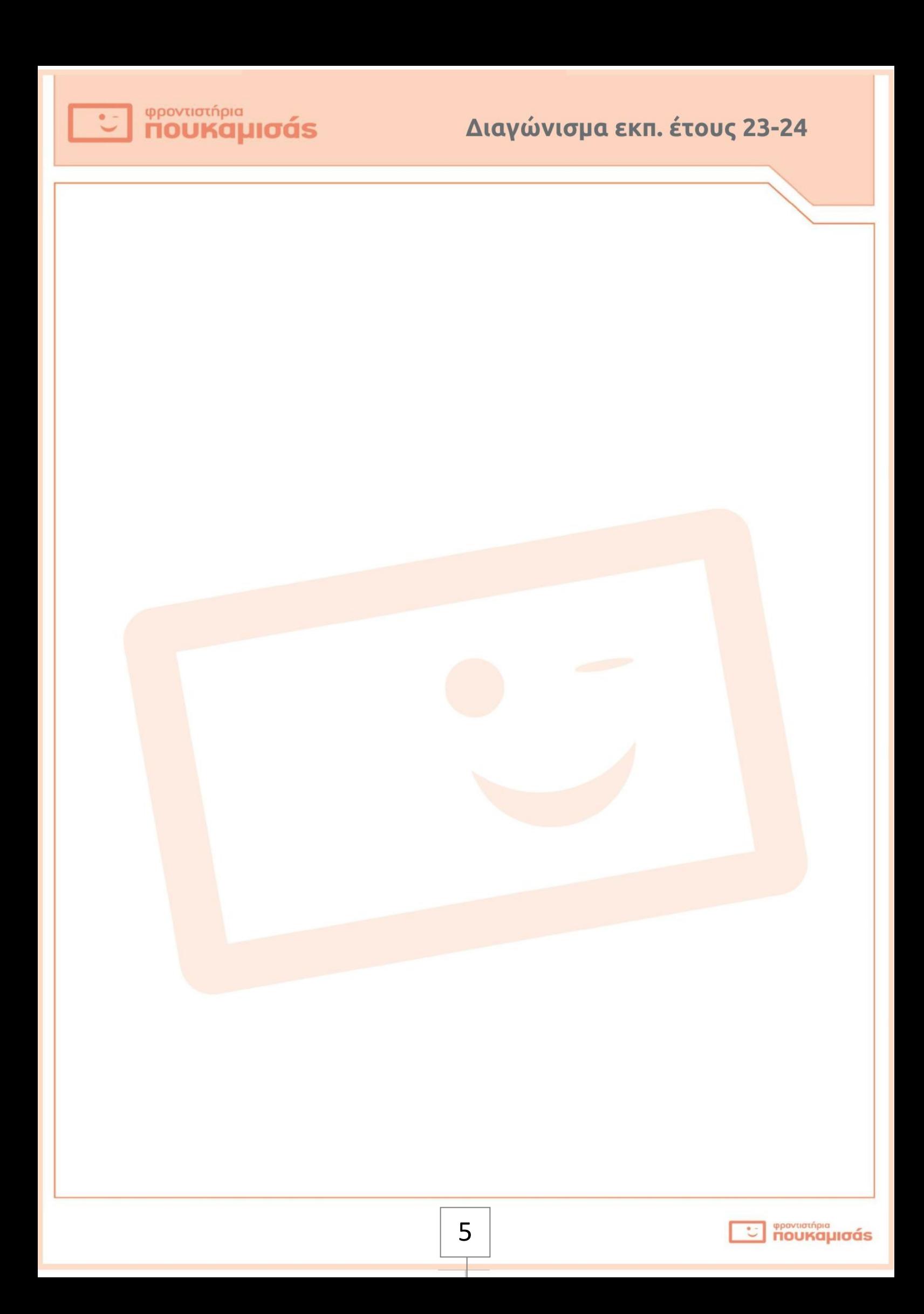